**KORKA SERKER ORA** 

# Reformulation bayésienne de la méthode des k plus proches voisins

#### Lionel Cucala, Jean-Michel Marin, Christian Robert et Mike Titterington

#### Lundi 17 Mars 2008

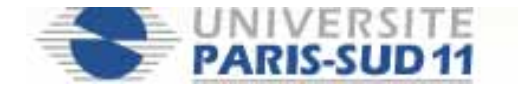

1-INFÉRENCE SUR DES CHAMPS DE MARKOV <sup>2</sup>-Application à la méthode KNN

K ロ ▶ K @ ▶ K 할 > K 할 > 1 할 > 1 이익어

# Plan de l'exposé

1-Inférence sur des champs de Markov

<span id="page-1-0"></span> $2$ -Application à la méthode KNN

1-INFÉRENCE SUR DES CHAMPS DE MARKOV <sup>2</sup>-Application à la méthode KNN

K ロ ▶ K @ ▶ K 할 > K 할 > 1 할 > 1 이익어

# Plan de l'exposé

#### 1-Inférence sur des champs de Markov

 $2$ -Application à la méthode KNN

1-Inférence sur des champs de Markov <sup>2</sup>-Application à la méthode KNN

イロト イ御 トイミト イミト ニミー りんぴ

# Les champs de Markov

1-INFÉRENCE SUR DES CHAMPS DE MARKOV <sup>2</sup>-Application à la méthode KNN

イロト イ御 トイミト イミト ニミー りんぴ

# Les champs de Markov

 $\blacktriangleright$  Notons  $y_1, \dots, y_n$  des v.a. à valeurs dans S.

#### Les champs de Markov

- $\blacktriangleright$  Notons  $y_1, \dots, y_n$  des v.a. à valeurs dans S.
- $\blacktriangleright$  Notons  $G = (N, E)$  un graphe, avec  $N = \{1, \dots, n\}.$

**KORKA SERKER ORA** 

# Les champs de Markov

- $\blacktriangleright$  Notons  $y_1, \dots, y_n$  des v.a. à valeurs dans S.
- $\blacktriangleright$  Notons  $G = (N, E)$  un graphe, avec  $N = \{1, \dots, n\}.$
- $\blacktriangleright$  Le vecteur aléatoire  $\mathbf{y} = (y_1, \dots, y_n)$  est un MRF associé au graphe G ssi

$$
f(y_i|\mathbf{y}_{-i})=f(y_i|\mathbf{y}_{V(i)}).
$$

1-INFÉRENCE SUR DES CHAMPS DE MARKOV

2-APPLICATION À LA MÉTHODE KNN

イロト イ御 トイミト イミト ニミー りんぴ

## Le système de voisinage

1-INFÉRENCE SUR DES CHAMPS DE MARKOV

2-APPLICATION À LA MÉTHODE KNN

K ロメ K 御 X K 君 X K 君 X

重

 $2990$ 

#### Le système de voisinage

1-INFÉRENCE SUR DES CHAMPS DE MARKOV <sup>2</sup> 2-APPLICATION À LA MÉTHODE KNN

K ロ X イロ X K ミ X K ミ X ミ → S V C Y C

# Le modèle de Potts

イロト イ御 トイミト イミト ニミー りんぴ

## Le modèle de Potts

 $\blacktriangleright$  Utilisé dans le traitement d'image :  $y_i \in \{1, \dots, C\}$ .

### Le modèle de Potts

 $\blacktriangleright$  Utilisé dans le traitement d'image :  $y_i \in \{1, \cdots, C\}$ .  $\rightarrow$  Densité :

$$
f(\mathbf{y}|\beta) = \frac{\exp\left\{\beta \sum_{i=1}^{n} \sum_{j \sim i} \delta_{y_j}(y_i)\right\}}{Z(\beta)} = \frac{\exp\left\{\beta Q(\mathbf{y})\right\}}{Z(\beta)},
$$
où  $Z(\beta) = \sum_{\mathbf{y} \in \{1, \cdots, C\}^n} \exp\left\{\beta Q(\mathbf{y})\right\}.$ 

### Le modèle de Potts

 $\blacktriangleright$  Utilisé dans le traitement d'image :  $y_i \in \{1, \cdots, C\}$ .  $\rightarrow$  Densité :

$$
f(\mathbf{y}|\beta) = \frac{\exp\left\{\beta \sum_{i=1}^{n} \sum_{j\sim i} \delta_{y_j}(y_i)\right\}}{Z(\beta)} = \frac{\exp\left\{\beta Q(\mathbf{y})\right\}}{Z(\beta)},
$$
  
 
$$
\text{où } Z(\beta) = \sum_{\mathbf{y} \in \{1, \cdots, C\}^n} \exp\left\{\beta Q(\mathbf{y})\right\}.
$$
  
 
$$
\Rightarrow \text{ Density conditionnelle :}
$$

$$
f(y_i|\mathbf{y}_{-i}) \propto \exp\Big\{\beta\big(\sum_{j\sim i}\delta_{y_j}(y_i)+\sum_{i\sim j}\delta_{y_j}(y_i)\big)\Big\}.
$$

# $Simulation: échantillonneur de Gibbs$

# $Simulation: échantillonneur de Gibbs$

**► Méthode MCMC.** 

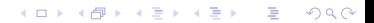

**K ロ ▶ K @ ▶ K 할 X X 할 X 및 할 X X Q Q O** 

#### $Simulation: échantillonneur de Gibbs$

- **▶ Méthode MCMC.**
- $\blacktriangleright$  Vecteur d'origine :  $(y_1^{(0)})$  $\chi^{(0)}_1, \cdots, \chi^{(0)}_N$  $\binom{(0)}{N}$ .

➨

**K ロ ▶ K @ ▶ K 할 X X 할 X 및 할 X X Q Q O** 

# $Simulation: échantillonneur de Gibbs$

- **▶ Méthode MCMC.**
- $\blacktriangleright$  Vecteur d'origine :  $(y_1^{(0)})$  $\chi^{(0)}_1, \cdots, \chi^{(0)}_N$  $\binom{(0)}{N}$ .

1. 
$$
Y_1^{(t+1)} \sim f(y_1|y_2^{(t)}, \cdots, y_N^{(t)});
$$
  
\n
$$
\vdots \qquad \vdots
$$
  
\n
$$
N. \quad Y_N^{(t+1)} \sim f(y_N|y_1^{(t+1)}, \cdots, y_{N-1}^{(t+1)});
$$

➨

**KORKA SERKER ORA** 

# $Simulation: échantillonneur de Gibbs$

- **► Méthode MCMC**
- $\blacktriangleright$  Vecteur d'origine :  $(y_1^{(0)})$  $\chi^{(0)}_1, \cdots, \chi^{(0)}_N$  $\binom{(0)}{N}$ .

1. 
$$
Y_1^{(t+1)} \sim f(y_1|y_2^{(t)}, \cdots, y_N^{(t)});
$$
  
\n
$$
\vdots \qquad \vdots
$$
  
\n
$$
N. \quad Y_N^{(t+1)} \sim f(y_N|y_1^{(t+1)}, \cdots, y_{N-1}^{(t+1)});
$$

 $\rightarrow$  On considère que  $(y_1^{(t)})$  $y_1^{(t)}, \cdots, y_N^{(t)}$  $(N \choose N), t > T$ , suit à peu près la loi de probabilité du modèle.

# Simulation : échantillonneur de Gibbs

# Simulation : échantillonneur de Gibbs

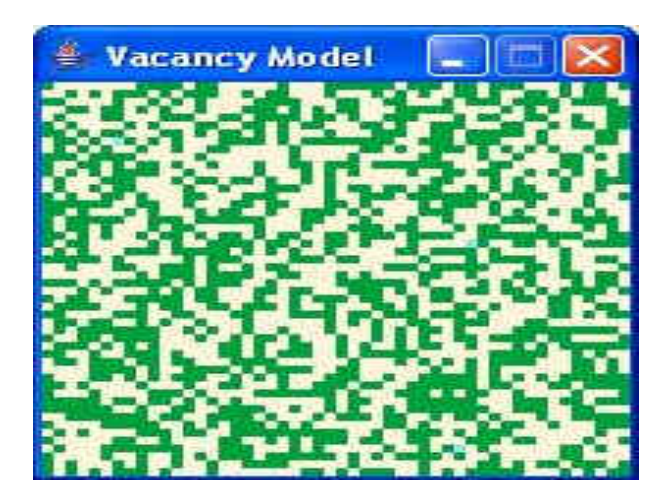

K ロ ▶ K @ ▶ K 할 ▶ K 할 ▶ | 할 | © 9 Q @

# Simulation : échantillonneur de Gibbs

# Simulation : échantillonneur de Gibbs

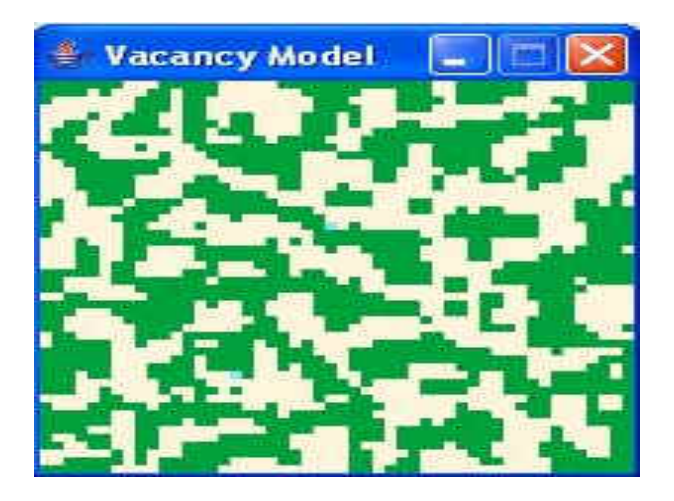

K ロ ▶ K @ ▶ K 할 ▶ K 할 ▶ | 할 | © 9 Q @

# Simulation : échantillonneur de Gibbs

**K ロ ▶ K @ ▶ K 할 X X 할 X 및 할 X X Q Q O \*** 

# Simulation : échantillonneur de Gibbs

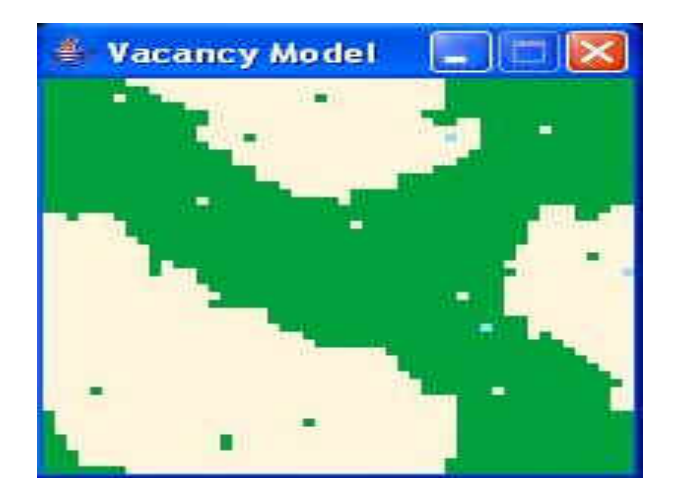

1-Inférence sur des champs de Markov <sup>2</sup>-Application à la méthode KNN

イロト イ御 トイミト イミト ニミー りんぴ

## Inférence bayesienne

1-INFÉRENCE SUR DES CHAMPS DE MARKOV <sup>2</sup>-Application à la méthode KNN

イロト イ御 トイミト イミト ニミー りんぴ

# Inférence bayesienne

#### $\blacktriangleright$  Loi a posteriori de  $\beta$  :

$$
\pi(\beta|\mathbf{y}) \propto f(\mathbf{y}|\beta)\pi(\beta) = \frac{\exp\{ \beta Q(\mathbf{y}) \}}{Z(\beta)} \pi(\beta).
$$

1-INFÉRENCE SUR DES CHAMPS DE MARKOV <sup>2</sup>-Application à la méthode KNN

K ロ ▶ K @ ▶ K 할 ▶ K 할 ▶ | 할 | © 9 Q @

# Inférence bayesienne

#### $\blacktriangleright$  Loi a posteriori de  $\beta$  :

$$
\pi(\beta|\mathbf{y}) \propto f(\mathbf{y}|\beta)\pi(\beta) = \frac{\exp\left\{\beta Q(\mathbf{y})\right\}}{Z(\beta)}\pi(\beta).
$$

**►** But : simuler selon cette loi a posteriori.

### Inférence bayesienne

► Loi a posteriori de 
$$
\beta
$$
 :

$$
\pi(\beta|\mathbf{y}) \propto f(\mathbf{y}|\beta)\pi(\beta) = \frac{\exp\left\{\beta Q(\mathbf{y})\right\}}{Z(\beta)}\pi(\beta).
$$

**►** But : simuler selon cette loi a posteriori.

 $\rightarrow$  Problème :  $Z(\beta)$  pas disponible.

# Inférence bayesienne

► Loi a posteriori de 
$$
\beta
$$
 :

$$
\pi(\beta|\mathbf{y}) \propto f(\mathbf{y}|\beta)\pi(\beta) = \frac{\exp\left\{\beta Q(\mathbf{y})\right\}}{Z(\beta)}\pi(\beta).
$$

➨ But : simuler selon cette loi a posteriori.

$$
\blacktriangleright
$$
 Problème :  $Z(\beta)$  pas disponible.

 $\rightarrow$  Trois méthodes + algorithme de Metropolis-Hastings.

# Simulation : Metropolis-Hastings

 $\rightarrow$  Méthode MCMC pour simuler selon  $f(.)$ .

- $\rightarrow$  Méthode MCMC pour simuler selon  $f(.)$ .
- $\blacktriangleright$  Valeur d'origine :  $x^{(0)}$ .

- $\blacktriangleright$  Méthode MCMC pour simuler selon  $f(.)$ .
- $\blacktriangleright$  Valeur d'origine :  $x^{(0)}$ .
- ➡ simulation de  $Y \sim q(.|x^{(t)}).$

➨

K ロ ▶ K @ ▶ K 할 > K 할 > 1 할 > 1 이익어

- $\blacktriangleright$  Méthode MCMC pour simuler selon  $f(.)$ .
- $\blacktriangleright$  Valeur d'origine :  $x^{(0)}$ .
- ➡ simulation de  $Y \sim q(.|x^{(t)}).$

$$
x^{(t+1)} = \begin{cases} Y & \text{avec proba } \rho(x^{(t)}, Y), \\ x^{(t)} & \text{avec proba } 1 - \rho(x^{(t)}, Y), \end{cases}
$$
  
où  $\rho(x, y) = \min \left\{ 1, \frac{f(y)}{f(x)} \frac{q(x|y)}{q(y|x)} \right\}.$ 

**KORKA SERKER ORA** 

- $\blacktriangleright$  Méthode MCMC pour simuler selon  $f(.)$ .
- $\blacktriangleright$  Valeur d'origine :  $x^{(0)}$ .
- ➡ simulation de  $Y \sim q(.|x^{(t)}).$

★

\n
$$
x^{(t+1)} = \begin{cases} Y & \text{avec proba } \rho(x^{(t)}, Y), \\ x^{(t)} & \text{avec proba } 1 - \rho(x^{(t)}, Y), \end{cases}
$$
\noù 
$$
\rho(x, y) = \min\left\{1, \frac{f(y)}{f(x)} \frac{q(x|y)}{q(y|x)}\right\}.
$$

\n• On considère que  $x^{(t)}, t > T$ , suit à peu près la loi  $f(.)$ .

1-INFÉRENCE SUR DES CHAMPS DE MARKOV <sup>2</sup> 2-APPLICATION À LA MÉTHODE KNN

K ロ ▶ K @ ▶ K 할 ▶ K 할 ▶ | 할 | © 9 Q @

# Méthode 1 : pseudo-vraisemblance (Besag, 1975)
1-INFÉRENCE SUR DES CHAMPS DE MARKOV <sup>2</sup>-Application à la méthode KNN

## Méthode 1 : pseudo-vraisemblance (Besag, 1975)

**►** Pseudo-vraisemblance conditionnelle :

$$
\hat{f}(\mathbf{y}|\beta) = \prod_{i=1}^n f(y_i|\mathbf{y}_{-i}).
$$

**KORK ERKER ADE YOUR** 

Méthode 1 : pseudo-vraisemblance (Besag, 1975)

 $\rightarrow$  Pseudo-vraisemblance conditionnelle ·

$$
\hat{f}(\mathbf{y}|\beta) = \prod_{i=1}^n f(y_i|\mathbf{y}_{-i}).
$$

**►** Loi a posteriori :

 $\pi(\beta|\mathbf{y}) \approx \hat{\pi}(\beta|\mathbf{y}) \propto \hat{f}(\mathbf{y}|\beta)\pi(\beta).$ 

1-INFÉRENCE SUR DES CHAMPS DE MARKOV <sup>2</sup>-Application à la méthode KNN

イロト イ御 トイミト イミト ニミー りんぴ

イロト イ御 トイミト イミト ニミー りんぴ

$$
Z(\beta) = \sum_{\mathbf{y}} \exp \left\{ \beta Q(\mathbf{y}) \right\}
$$

イロト イ御 トイミト イミト ニミー りんぴ

$$
Z(\beta) = \sum_{\mathbf{y}} \exp \left\{ \beta Q(\mathbf{y}) \right\}
$$

$$
\Rightarrow \frac{\partial Z(\beta)}{\partial \beta} = \sum_{\mathbf{y}} Q(\mathbf{y}) \exp \{ \beta Q(\mathbf{y}) \}
$$

$$
= Z(\beta) \sum_{\mathbf{y}} Q(\mathbf{y}) \frac{\exp \{ \beta Q(\mathbf{y}) \}}{Z(\beta)}
$$

$$
= Z(\beta) \mathbb{E}_{\beta} [Q(\mathbf{y})]
$$

K ロ ▶ K @ ▶ K 할 ▶ K 할 ▶ | 할 | © 9 Q @

$$
Z(\beta) = \sum_{\mathbf{y}} \exp \left\{ \beta Q(\mathbf{y}) \right\}
$$

$$
\Rightarrow \frac{\partial Z(\beta)}{\partial \beta} = \sum_{\mathbf{y}} Q(\mathbf{y}) \exp \{ \beta Q(\mathbf{y}) \}
$$

$$
= Z(\beta) \sum_{\mathbf{y}} Q(\mathbf{y}) \frac{\exp \{ \beta Q(\mathbf{y}) \}}{Z(\beta)}
$$

$$
= Z(\beta) \mathbb{E}_{\beta} [Q(\mathbf{y})]
$$

$$
\Rightarrow \log\{Z(\beta)/Z(\beta')\} = \int_{\beta}^{\beta'} \mathbb{E}_{u} Q(\mathbf{y}) du.
$$

K ロ ▶ K @ ▶ K 할 X X 할 X | 할 X 1 9 Q Q ^

## M´ethode 3 : variable auxiliaire (Møller et al., 2006)

## M´ethode 3 : variable auxiliaire (Møller et al., 2006)

 $\blacktriangleright$  Introduction de la v.a. z de loi conditionnelle  $g(z|\beta, y)$ .

K ロ ▶ K @ ▶ K 할 > K 할 > 1 할 > 1 이익어

## M´ethode 3 : variable auxiliaire (Møller et al., 2006)

 $\blacktriangleright$  Introduction de la v.a. z de loi conditionnelle  $g(z|\beta, y)$ . **►** On va simuler selon la loi a posteriori :

$$
\pi(\beta, \mathbf{z}|\mathbf{y}) \propto \pi(\beta, \mathbf{z}, \mathbf{y}) = g(\mathbf{z}|\beta, \mathbf{y}) \times f(\mathbf{y}|\beta)\pi(\beta)
$$

K ロ ▶ K @ ▶ K 할 ▶ K 할 ▶ 이 할 → 9 Q @

## M´ethode 3 : variable auxiliaire (Møller et al., 2006)

 $\rightarrow$  Introduction de la v.a. z de loi conditionnelle  $g(z|\beta, y)$ . **►** On va simuler selon la loi a posteriori :

$$
\pi(\beta, \mathbf{z}|\mathbf{y}) \propto \pi(\beta, \mathbf{z}, \mathbf{y}) = g(\mathbf{z}|\beta, \mathbf{y}) \times f(\mathbf{y}|\beta)\pi(\beta)
$$

 $\rightarrow$  On définit la loi de proposition :

$$
q_2((\beta',\mathbf{z}')|(\beta,\mathbf{z})) = q_1(\beta'|\beta) f(\mathbf{z}'|\beta')
$$

K ロ ▶ K @ ▶ K 할 X X 할 X | 할 X 1 9 Q Q ^

## M´ethode 3 : variable auxiliaire (Møller et al., 2006)

K ロ ▶ K @ ▶ K 할 > K 할 > 1 할 > 1 이익어

M´ethode 3 : variable auxiliaire (Møller et al., 2006)

Le ratio de Metropolis-Hastings devient :

$$
MH((\beta',\mathbf{z}')|(\beta,\mathbf{z})) = \frac{g(\mathbf{z}'|\beta',\mathbf{y})f(\mathbf{y}|\beta')\pi(\beta')}{g(\mathbf{z}|\beta,\mathbf{y})f(\mathbf{y}|\beta)\pi(\beta)}\frac{q_1(\beta|\beta')f(\mathbf{z}|\beta)}{q_1(\beta')\beta f(\mathbf{z}'|\beta')}
$$

K ロ ▶ K @ ▶ K 할 > K 할 > 1 할 > 1 이익어

M´ethode 3 : variable auxiliaire (Møller et al., 2006)

Le ratio de Metropolis-Hastings devient :

$$
MH((\beta',\mathbf{z}')|(\beta,\mathbf{z})) = \frac{g(\mathbf{z}'|\beta',\mathbf{y})f(\mathbf{y}|\beta')\pi(\beta')}{g(\mathbf{z}|\beta,\mathbf{y})f(\mathbf{y}|\beta)\pi(\beta)} \frac{q_1(\beta|\beta')f(\mathbf{z}|\beta)}{q_1(\beta'|\beta)f(\mathbf{z}'|\beta')}
$$

$$
= \frac{g(\mathbf{z}'|\beta', \mathbf{y})}{g(\mathbf{z}|\beta, \mathbf{y})} \frac{\exp\left\{\beta'Q(\mathbf{y})\right\}}{\exp\left\{\beta Q(\mathbf{y})\right\}} \frac{\pi(\beta')}{\pi(\beta)} \frac{q_1(\beta|\beta')}{q_1(\beta')}\frac{\exp\left\{\beta Q(\mathbf{z})\right\}}{\exp\left\{\beta'Q(\mathbf{z}')\right\}}
$$

K ロ ▶ K @ ▶ K 할 ▶ K 할 ▶ 이 할 → 9 Q @

M´ethode 3 : variable auxiliaire (Møller et al., 2006)

Le ratio de Metropolis-Hastings devient :

$$
MH((\beta',\mathbf{z}')|(\beta,\mathbf{z})) = \frac{g(\mathbf{z}'|\beta',\mathbf{y})f(\mathbf{y}|\beta')\pi(\beta')}{g(\mathbf{z}|\beta,\mathbf{y})f(\mathbf{y}|\beta)\pi(\beta)}\frac{q_1(\beta|\beta')f(\mathbf{z}|\beta)}{q_1(\beta'|\beta)f(\mathbf{z}'|\beta')}
$$

$$
=\frac{g(\mathsf{z}'|\beta',\mathsf{y})}{g(\mathsf{z}|\beta,\mathsf{y})}\frac{\exp\left\{\beta'Q(\mathsf{y})\right\}}{\exp\left\{\beta Q(\mathsf{y})\right\}}\frac{\pi(\beta')}{\pi(\beta)}\frac{q_1(\beta|\beta')}{q_1(\beta'|\beta)}\frac{\exp\left\{\beta Q(\mathsf{z})\right\}}{\exp\left\{\beta'Q(\mathsf{z}')\right\}}
$$

et on choisit

$$
g(\mathbf{z}|\beta,\mathbf{y})=\frac{\exp\left\{\tilde{\beta}Q(\mathbf{y})\right\}}{Z(\tilde{\beta})}.
$$

1-INFÉRENCE SUR DES CHAMPS DE MARKOV **<sup>2</sup>-Application à la méthode KNN** 

K ロ ▶ K @ ▶ K 할 > K 할 > 1 할 > 1 이익어

## Plan de l'exposé

1-Inférence sur des champs de Markov

<span id="page-50-0"></span> $2$ -Application à la méthode KNN

1-INFÉRENCE SUR DES CHAMPS DE MARKOV **2-APPLICATION À LA MÉTHODE KNN** 

K ロ ▶ K @ ▶ K 할 > K 할 > 1 할 > 1 이익어

## Plan de l'exposé

1-Inférence sur des champs de Markov

 $2$ -Application à la méthode KNN

イロト イ御 トイミト イミト ニミー りんぴ

#### $La$  méthode des k plus proches voisins

#### $La$  méthode des k plus proches voisins

 $\rightarrow$  Méthode de classification supervisée.

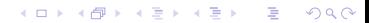

**KOD KARD KED KED E VOOR** 

## $La$  méthode des k plus proches voisins

- $\rightarrow$  Méthode de classification supervisée.
- $\rightarrow$  Principe : Déterminer la classe d'un sujet (parmi C) comme la plus présente dans le "k-voisinage".

**KORK ERKER ADE YOUR** 

### La méthode des  $k$  plus proches voisins

- $\rightarrow$  Méthode de classification supervisée.
- $\rightarrow$  Principe : Déterminer la classe d'un sujet (parmi C) comme la plus présente dans le "k-voisinage".
- **►** Données d'apprentissage :

$$
((y_i,x_i), i=1,\cdots,n)
$$

avec  $y_i \in \{1, \dots, C\}$  qui désigne la classe et  $x_i \in \mathbb{R}^p$  : vecteur de covariables.

**KORK ERKER ADE YOUR** 

## La méthode des  $k$  plus proches voisins

- $\rightarrow$  Méthode de classification supervisée.
- $\rightarrow$  Principe : Déterminer la classe d'un sujet (parmi C) comme la plus présente dans le "k-voisinage".
- **►** Données d'apprentissage :

$$
((y_i,x_i), i=1,\cdots,n)
$$

avec  $y_i \in \{1, \dots, C\}$  qui désigne la classe et  $x_i \in \mathbb{R}^p$  : vecteur de covariables.

 $\rightarrow$  On veut déterminer  $y_{n+1}$  associée à  $x_{n+1}$ .

イロト イ御 トイミト イミト ニミー りんぴ

#### $La$  méthode des k plus proches voisins

#### $La$  méthode des k plus proches voisins

 $\blacktriangleright$  Choix d'une distance  $d(.,.)$  dans  $\mathbb{R}^p$ .

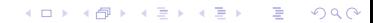

K ロ ▶ K @ ▶ K 할 > K 할 > 1 할 > 1 이익어

#### La méthode des  $k$  plus proches voisins

- $\blacktriangleright$  Choix d'une distance  $d(.,.)$  dans  $\mathbb{R}^p$ .
- $\rightarrow$  Définition du k-voisinage :

$$
\mathcal{N}_{n+1}^k = \left\{1 \leq i \leq n; \ d(x_i, x_{n+1}) \leq d(\cdot, x_{n+1})_{(k)}\right\},\
$$

où  $d(\cdot, x_{n+1})$  : vecteur des distances à  $x_{n+1}$ .

➨

**K ロ ▶ K @ ▶ K 할 X X 할 X 및 할 X X Q Q O** 

#### La méthode des  $k$  plus proches voisins

 $\blacktriangleright$  Choix d'une distance  $d(.,.)$  dans  $\mathbb{R}^p$ .

 $\rightarrow$  Définition du k-voisinage :

$$
\mathcal{N}_{n+1}^k = \left\{1 \leq i \leq n; \ d(x_i, x_{n+1}) \leq d(\cdot, x_{n+1})_{(k)}\right\},\
$$

où  $d(\cdot, x_{n+1})$  : vecteur des distances à  $x_{n+1}$ .

$$
y_{n+1} = \arg \max_{c \in \{1,\cdots,C\}} \Big\{ \sum_{i \in \mathcal{N}_{n+1}^k} \mathbb{1}(y_i = c) \Big\}.
$$

È

 $2990$ 

#### La méthode des k plus proches voisins

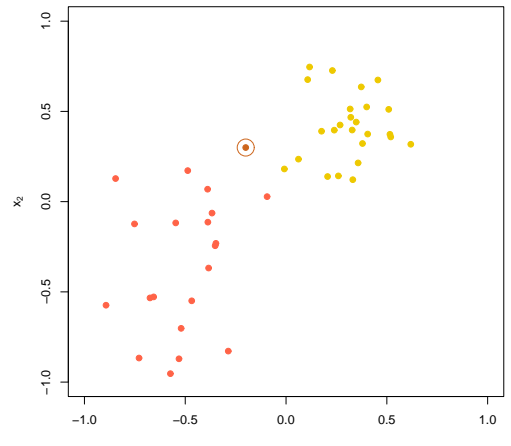

È

 $2990$ 

#### La méthode des k plus proches voisins

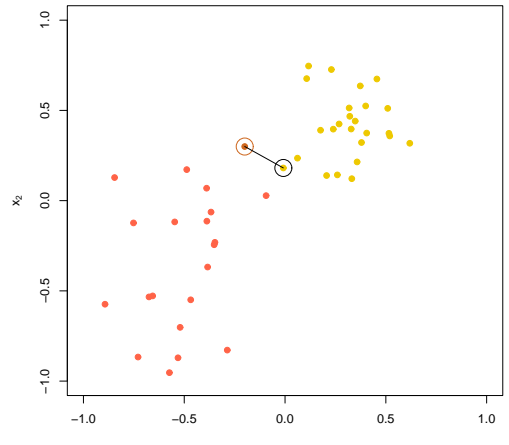

È

 $2990$ 

#### La méthode des k plus proches voisins

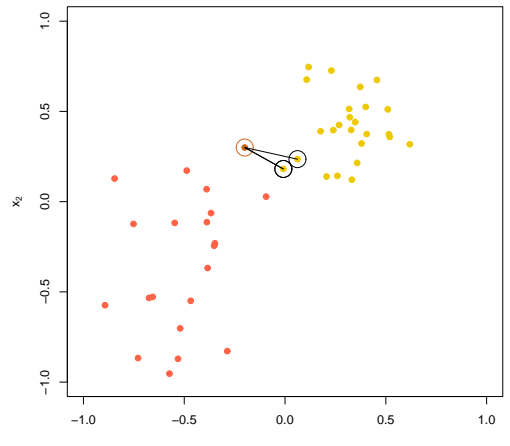

È

 $2990$ 

#### La méthode des k plus proches voisins

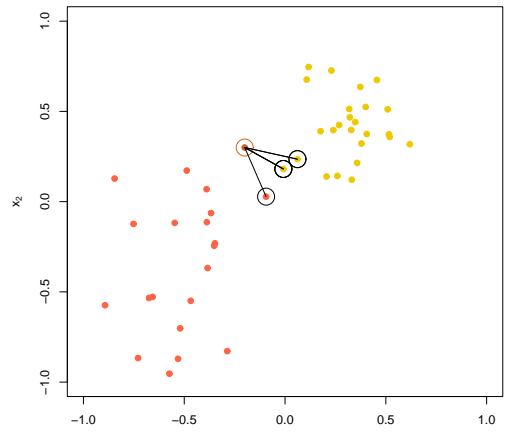

È

 $2990$ 

#### La méthode des k plus proches voisins

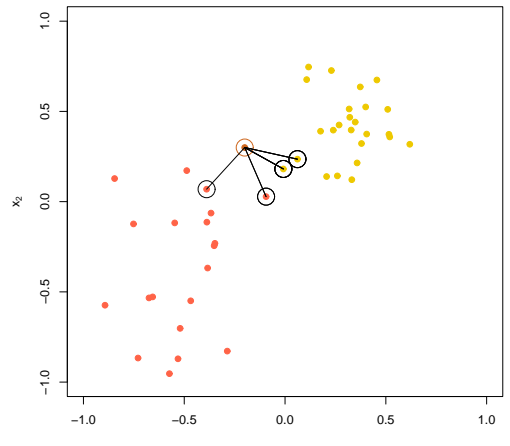

 $2990$ 

Ε

#### La méthode des k plus proches voisins

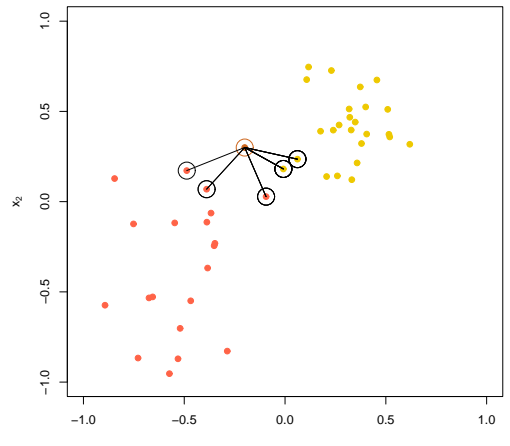

イロト イ御 トイミト イミト ニミー りんぴ

#### $La$  méthode des k plus proches voisins

1-INFÉRENCE SUR DES CHAMPS DE MARKOV **CHAMPS EN LA MÉTHODE EN LA MÉTHODE KNN** 

K ロ ▶ K @ ▶ K 할 > K 할 > 1 할 > 1 이익어

#### $La$  méthode des k plus proches voisins

**►** Méthode KNN : technique d'allocation déterministe.

K ロ ▶ K @ ▶ K 할 > K 할 > 1 할 > 1 이익어

### La méthode des  $k$  plus proches voisins

- $\rightarrow$  Méthode KNN : technique d'allocation déterministe.
- $\rightarrow$  Pour prendre en compte l'incertitude : modèle probabiliste reliant les  $x_i$  aux  $y_i$ .

**KOD KARD KED KED E VOOR** 

#### La méthode des  $k$  plus proches voisins

- $\rightarrow$  Méthode KNN : technique d'allocation déterministe.
- $\rightarrow$  Pour prendre en compte l'incertitude : modèle probabiliste reliant les  $x_i$  aux  $y_i$ .
- $\rightarrow$  But : obtenir une mesure de variabilité de la classification.

1-INFÉRENCE SUR DES CHAMPS DE MARKOV **2-APPLICATION À LA MÉTHODE KNN** 

イロト イ御 トイミト イミト ニミー りんぴ

## Données simulées
1-INFÉRENCE SUR DES CHAMPS DE MARKOV **<sup>2</sup>-Application à la méthode KNN** 

イロト イ御 トイミト イミト ニミー りんぴ

# Données simulées

**►** Jeu de données crée par Ripley (1994).

1-INFÉRENCE SUR DES CHAMPS DE MARKOV **<sup>2</sup>-Application à la méthode KNN** 

K ロ ▶ K @ ▶ K 할 > K 할 > 1 할 > 1 이익어

# Données simulées

- **►** Jeu de données crée par Ripley (1994).
- $\rightarrow$  Points issus de  $C = 2$  lois normales bivariées

[1-Inference sur des champs de Markov](#page-1-0) ´ [2-Application](#page-50-0) a la m ` ethode KNN ´

K ロ ▶ K @ ▶ K 할 > K 할 > 1 할 > 1 이익어

## Données simulées

- **►** Jeu de données crée par Ripley (1994).
- $\rightarrow$  Points issus de  $C = 2$  lois normales bivariées
- $\rightarrow$  Données d'apprentissage :  $n = 250$ . Données de test :  $m = 1000$ .

# Données Ripley (apprentissage)

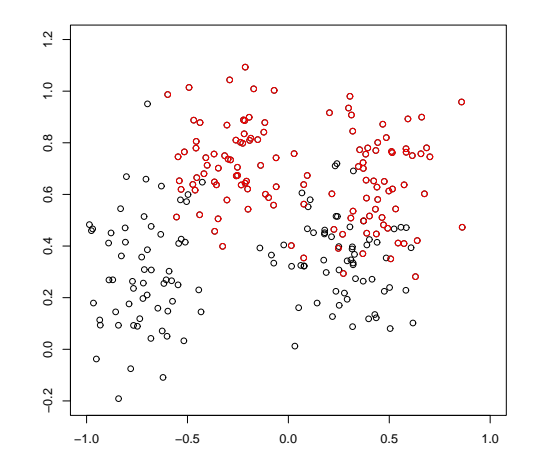

**K ロ ト K 御 ト K 差 ト** İ, İ,  $299$  1-INFÉRENCE SUR DES CHAMPS DE MARKOV **2-APPLICATION À LA MÉTHODE KNN** 

# Données Ripley (test)

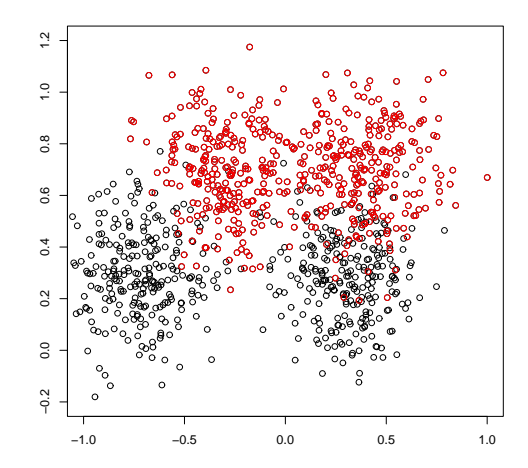

**K ロト K 御 ト K 差 K**  $290$ Þ Þ

1-INFÉRENCE SUR DES CHAMPS DE MARKOV **2-APPLICATION À LA MÉTHODE KNN** 

イロト イ御 トイミト イミト ニミー りんぴ

# Données simulées

K ロ ▶ K @ ▶ K 할 > K 할 > 1 할 > 1 이익어

#### Données simulées

Sélection du paramètre  $k$  par validation croisée "leave-one-out" :

17 18 35 36 45 46 51 52 53 54 (29)

K ロ ▶ K @ ▶ K 할 ▶ K 할 ▶ 이 할 → 9 Q @

### Données simulées

Sélection du paramètre  $k$  par validation croisée "leave-one-out" :

17 18 35 36 45 46 51 52 53 54 (29) Application aux données de test :

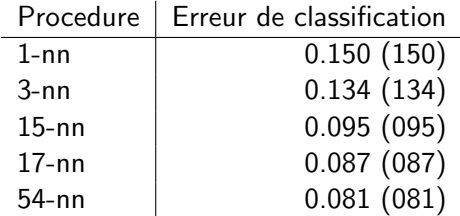

1-INFÉRENCE SUR DES CHAMPS DE MARKOV **2-APPLICATION À LA MÉTHODE KNN** 

イロト イ御 トイミト イミト ニミー りんぴ

# $Le$  modèle probabiliste

K ロ K K (P) K (E) K (E) X (E) X (P) K (P)

# $Le$  modèle probabiliste

$$
f(\mathbf{y}|\mathbf{X}, \beta, k) =
$$

$$
\exp\left(\beta \sum_{i} \sum_{j \sim_k i} \delta_{y_i}(y_j) / k\right) / Z(\beta, k),
$$

où  $\sum_{j\,\sim_k\,i}$  est la somme sur les  $k$ -nn de  $\mathrm{x}_i.$ 

4 D > 4 P + 4 B + 4 B + B + 9 Q O

### Le modèle probabiliste

$$
f(\mathbf{y}|\mathbf{X}, \beta, k) =
$$

$$
\exp\left(\beta \sum_{i} \sum_{j \sim_{k} i} \delta_{y_{i}}(y_{j}) / k\right) / Z(\beta, k),
$$

où  $\sum_{j\,\sim_k\,i}$  est la somme sur les  $k$ -nn de  $\mathrm{x}_i.$ 

Introduction du paramètre  $\beta$  comme facteur d'incertitude :  $\beta = 0$  correspond à une distribution uniforme sur les classes;  $\beta = +\infty$  correspond à une Dirac sur la classe prévalente.

1-INFÉRENCE SUR DES CHAMPS DE MARKOV **2-APPLICATION À LA MÉTHODE KNN** 

イロト イ御 トイミト イミト ニミー りんぴ

# $Le$  modèle probabiliste

**K ロ ▶ K @ ▶ K 할 X X 할 X 및 할 X X Q Q O** 

# $Le$  modèle probabiliste

La loi conditionnelle correspondante est :

$$
f(y_i|\mathbf{y}_{-i}, \mathbf{X}, \beta, k) \propto
$$

$$
\exp\left(\beta/k\left(\sum_{j\sim_k i}\delta_{y_i}(y_j) + \sum_{i\sim_k j}\delta_{y_j}(y_i)\right)\right),
$$

où  $\sum_{i∼k $j}$  est la somme sur les points qui ont  $x_i$  pour  $k$ -nn.$ 

# Le modèle probabiliste

La loi conditionnelle correspondante est :

$$
f(y_i|\mathbf{y}_{-i}, \mathbf{X}, \beta, k) \propto
$$

$$
\exp\left(\beta/k\left(\sum_{j\sim k} \delta_{y_i}(y_j) + \sum_{i\sim k,j} \delta_{y_j}(y_i)\right)\right),
$$

où  $\sum_{i∼k $j}$  est la somme sur les points qui ont  $x_i$  pour  $k$ -nn.$ 

On utilisera la même loi conditionnelle pour classer un nouveau sujet :

$$
f(y_{n+1}|x_{n+1}, \mathbf{y}, \mathbf{X}, \beta, k) \propto
$$
  

$$
\exp\left(\beta/k\left(\sum_{j \sim_k (n+1)} \delta_{y_{n+1}}(y_j) + \sum_{(n+1) \sim_k j} \delta_{y_j}(y_{n+1})\right)\right).
$$

1-INFÉRENCE SUR DES CHAMPS DE MARKOV **2-APPLICATION À LA MÉTHODE KNN** 

イロト イ御 トイミト イミト ニミー りんぴ

# Inférence bayésienne

**KORK ERKER ADE YOUR** 

# Inférence bayésienne

On s'appuie sur les lois marginales :

$$
\mathbb{P}(y_{n+1} = c | x_{n+1}, \mathbf{y}, \mathbf{X}) =
$$

$$
\sum_{k} \int \mathbb{P}(y_{n+1} = c | x_{n+1}, \mathbf{y}, \mathbf{X}, \beta, k) \pi(\beta, k | \mathbf{y}, \mathbf{X}) d\beta,
$$

où π(β, k|y, X) ∝ f(y|X, β, k)π(β, k) est la loi a posteriori de  $(\beta, k)$  sachant le jeu d'apprentissage  $(y, X)$ .

1-INFÉRENCE SUR DES CHAMPS DE MARKOV **2-APPLICATION À LA MÉTHODE KNN** 

イロト イ御 トイミト イミト ニミー りんぴ

# Inférence bayésienne

**KORK ERKER ADE YOUR** 

# Inférence bayésienne

 $\blacktriangleright$  Approximation MCMC de  $\mathbb{P}(y_{n+1} = c | x_{n+1}, y, \mathbf{X})$  par

$$
M^{-1}\sum_{i=1}^M \mathbb{P}\left(y_{n+1}=c|x_{n+1},\mathbf{y},\mathbf{X},(\beta,k)^{(i)}\right)
$$

où la séquence  $\{(\beta,k)^{(1)},\ldots,(\beta,k)^{(M)}\}$  correspond à  $M$ réalisations successives d'1 chaîne de Markov de loi stationnaire  $\pi(\beta, k | \mathbf{y}, \mathbf{X})$ .

**KORKARYKERKE POLO** 

# Inférence bayésienne

 $\blacktriangleright$  Approximation MCMC de  $\mathbb{P}(y_{n+1} = c | x_{n+1}, y, \mathbf{X})$  par

$$
M^{-1}\sum_{i=1}^M \mathbb{P}\left(y_{n+1}=c|x_{n+1},\mathbf{y},\mathbf{X},(\beta,k)^{(i)}\right)
$$

où la séquence  $\{(\beta,k)^{(1)},\ldots,(\beta,k)^{(M)}\}$  correspond à  $M$ réalisations successives d'1 chaîne de Markov de loi stationnaire  $\pi(\beta, k | \mathbf{y}, \mathbf{X})$ .

 $\rightarrow$  Prédiction bayésienne de  $y_{n+1}$ :

$$
\hat{y}_{n+1} = \arg \max_{c} M^{-1} \sum_{i=1}^{M} \mathbb{P}\left(y_{n+1} = c | x_{n+1}, \mathbf{y}, \mathbf{X}, (\beta, k)^{(i)}\right)
$$

**KORKARYKERKE POLO** 

# Inférence bayésienne

 $\blacktriangleright$  Approximation MCMC de  $\mathbb{P}(y_{n+1} = c | x_{n+1}, y, \mathbf{X})$  par

$$
M^{-1}\sum_{i=1}^M \mathbb{P}\left(y_{n+1} = c | x_{n+1}, \mathbf{y}, \mathbf{X}, (\beta, k)^{(i)}\right)
$$

où la séquence  $\{(\beta,k)^{(1)},\ldots,(\beta,k)^{(M)}\}$  correspond à  $M$ réalisations successives d'1 chaîne de Markov de loi stationnaire  $\pi(\beta, k | \mathbf{y}, \mathbf{X})$ .

 $\rightarrow$  Prédiction bayésienne de  $y_{n+1}$ :

$$
\hat{y}_{n+1} = \arg \max_{c} M^{-1} \sum_{i=1}^{M} \mathbb{P}\left(y_{n+1} = c | x_{n+1}, \mathbf{y}, \mathbf{X}, (\beta, k)^{(i)}\right)
$$

Génération de la chaîne de Markov par Metropolis-Hastings.

# Inférence bayésienne

 $\blacktriangleright$  Approximation MCMC de  $\mathbb{P}(y_{n+1} = c | x_{n+1}, y, \mathbf{X})$  par

$$
M^{-1}\sum_{i=1}^M \mathbb{P}\left(y_{n+1} = c | x_{n+1}, \mathbf{y}, \mathbf{X}, (\beta, k)^{(i)}\right)
$$

où la séquence  $\{(\beta,k)^{(1)},\ldots,(\beta,k)^{(M)}\}$  correspond à  $M$ réalisations successives d'1 chaîne de Markov de loi stationnaire  $\pi(\beta, k | \mathbf{y}, \mathbf{X})$ .

 $\rightarrow$  Prédiction bayésienne de  $y_{n+1}$ :

$$
\hat{y}_{n+1} = \arg \max_{c} M^{-1} \sum_{i=1}^{M} \mathbb{P}\left(y_{n+1} = c | x_{n+1}, \mathbf{y}, \mathbf{X}, (\beta, k)^{(i)}\right)
$$

**►** Génération de la chaîne de Markov par Metropolis-Hastings.  $\blacktriangleright$   $Z(\beta, k)$  pas disponible ! Utilisation des 3 méthodes. 1-INFÉRENCE SUR DES CHAMPS DE MARKOV **2-APPLICATION À LA MÉTHODE KNN** 

イロト イ御 トイミト イミト ニミー りんぴ

# Inférence bayésienne

K ロ ▶ K @ ▶ K 할 ▶ K 할 ▶ | 할 | © 9 Q @

# Inférence bayésienne

#### **►** Lois a priori :

 $\beta \sim U([0, \beta_{max}])$ 

 $k \sim U(\{1, \cdots, k_{\text{max}}\})$ 

**KORK STRAIN A BAR SHOP** 

# Inférence bayésienne

#### **►** Lois a priori :

$$
\beta \sim \textit{U}([0,\beta_{\textit{max}}])
$$

$$
k \sim U(\{1, \cdots, k_{\text{max}}\})
$$

**►** Lois de proposition :

$$
\theta' \sim \mathcal{N}(\theta, \tau^2)
$$

avec reparamétrisation logistique :  $\beta = \beta_{\sf max} \exp(\theta) / (\exp(\theta) + 1).$ 

$$
k' \sim U(\lbrace k-r, \cdots, k-1, k+1, \cdots, k+r \rbrace \cup \lbrace 1, \cdots, k_{\text{max}} \rbrace)
$$

K ロ ▶ K @ ▶ K 할 ▶ K 할 ▶ | 할 | © 9 Q @

# Méthode 1 : pseudo-vraisemblance

K ロ ▶ K @ ▶ K 할 > K 할 > 1 할 > 1 이익어

### $Méthode 1: pseudo-varisemblance$

Utilisation de la pseudo-vraisemblance conditionnelle :

$$
\hat{f}(\mathbf{y}|\mathbf{X}, \beta, k) = \prod_{i=1}^{n} \frac{\exp \left\{ \beta / k \left( \sum_{j \sim_k i} \delta_{y_i}(y_j) + \sum_{i \sim_k j} \delta_{y_j}(y_i) \right) \right\}}{\sum_{c=1}^{C} \exp \left\{ \beta / k \left( \sum_{j \sim_k i} \delta_c(y_j) + \sum_{i \sim_k j} \delta_{y_j}(c) \right) \right\}}
$$

 $2Q$ 

Ξ

**K ロ ト K 伊 ト K ヨ** 

# $Méthode 1: pseudo-varisemblance$

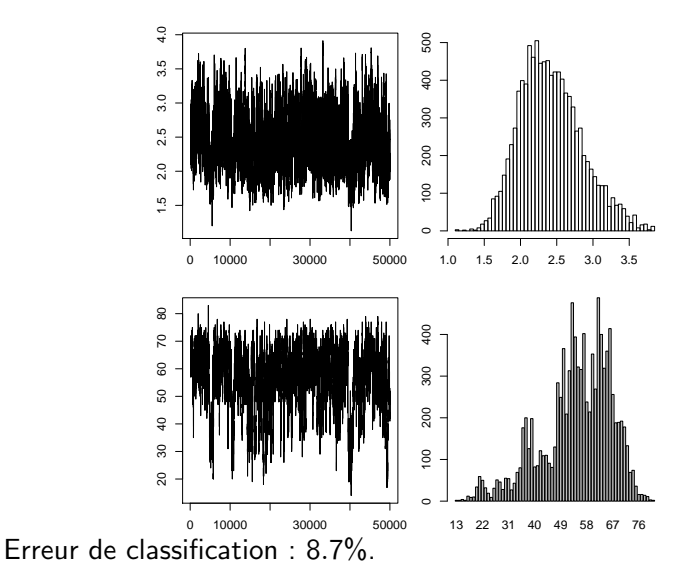

# Méthode 2 : Path sampling

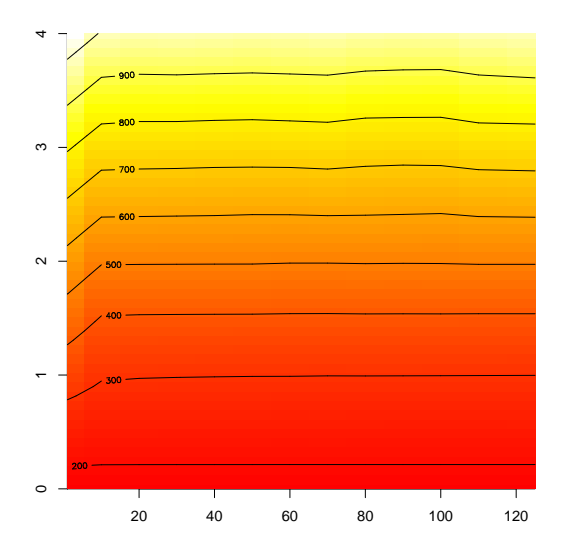

K ロ ▶ K @ ▶ K 할 ▶ K 할 ▶ | 할 | © 9 Q @

# Méthode 2 : Path sampling

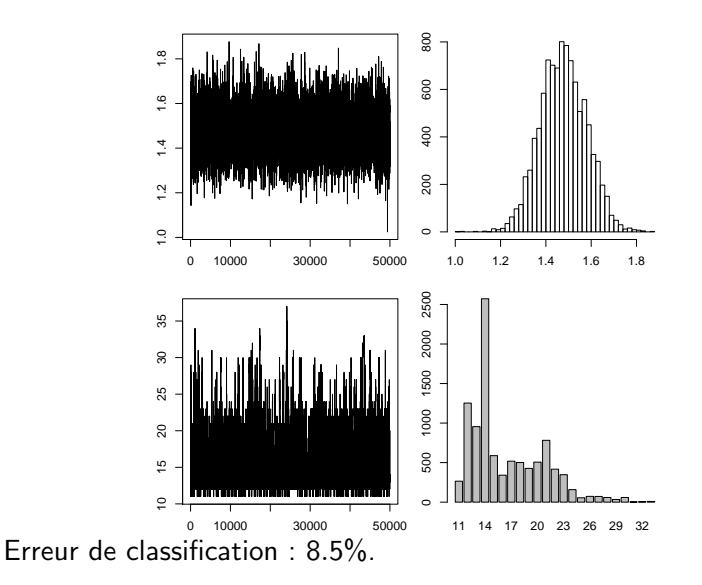

 $2Q$ **K ロ ト K 伊 ト K ヨ** Ξ Þ

#### $Méthode 3: variable \; auxiliary$

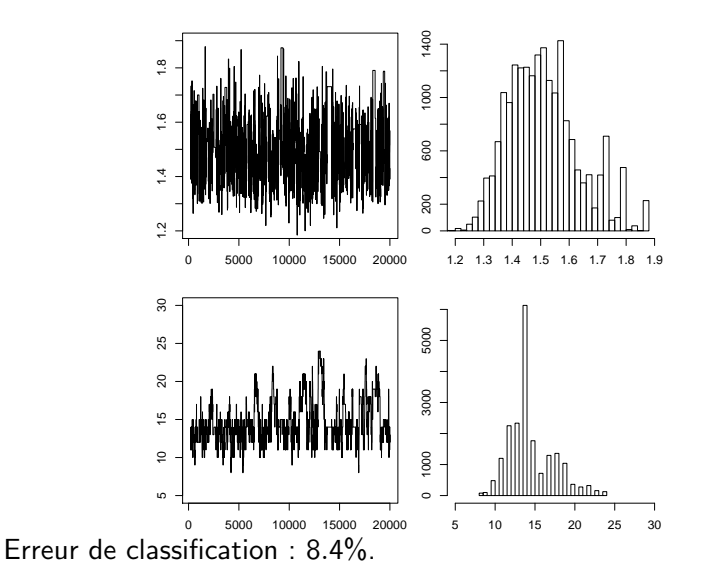

 $2Q$ **K ロ ▶ | K 伊 ▶ | K ヨ** ∍

イロメ イ部メ イ君メ イ君メ

È

# Comparaison des 3 méthodes

<span id="page-102-0"></span>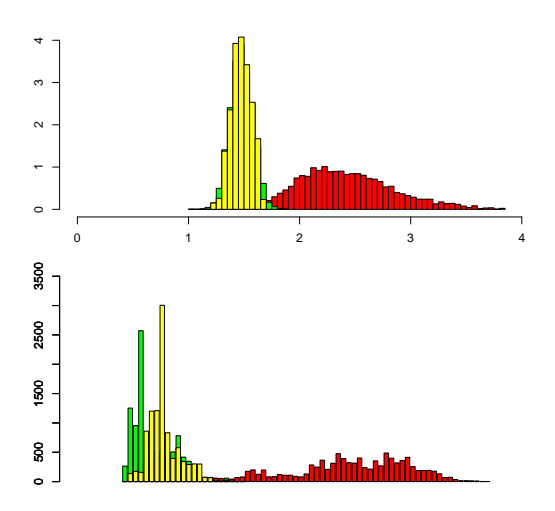

# Utilisation de la méthode 3

$$
M^{-1}\sum_{i=1}^M \mathbb{P}\left(y_{n+1}=1|\mathsf{x}_{n+1},\mathbf{y},\mathbf{X},(\beta,k)^{(i)}\right)
$$

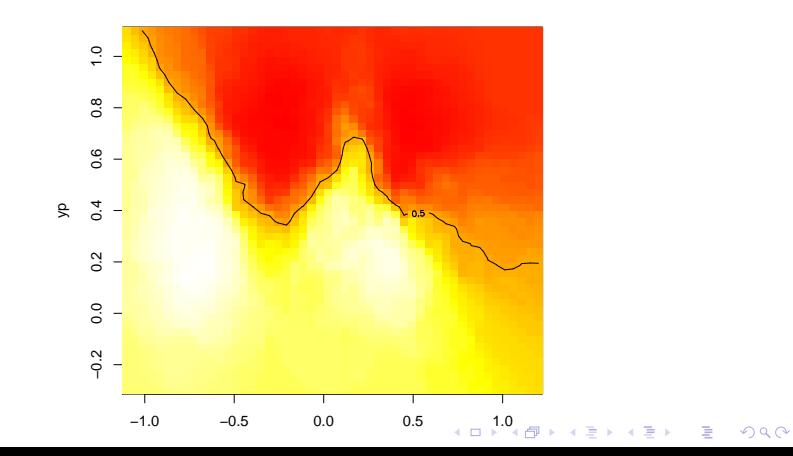

イロメ イ部メ イ君メ イ君メ

 $\equiv$  990

# Utilisation de la méthode 3

Zones de confiance à 95%

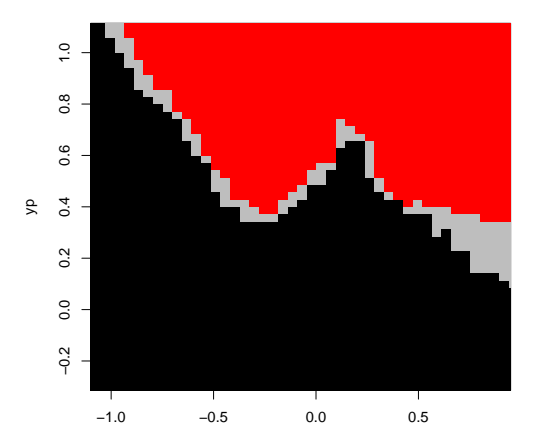

<span id="page-104-0"></span>xp

K ロ ▶ K @ ▶ K 할 X X 할 X | 할 X 1 9 Q Q ^

# $Application\ \`{a}$  des données réelles

K ロ ▶ K @ ▶ K 할 > K 할 > 1 할 > 1 이익어

# $Application \ \hat{a} \ des \ données \ r\acute{e}elles$

 $\rightarrow$  532 femmes de la tribu amérindienne Pima : mesure de 7 covariables quantitatives et présence/absence de diabète.

**KOD KARD KED KED E VOOR** 

# $Application \ \hat{a} \ des \ données \ r\acute{e}elles$

- $\rightarrow$  532 femmes de la tribu amérindienne Pima : mesure de 7 covariables quantitatives et présence/absence de diabète.
- $\rightarrow$  Apprentissage : 200 sujets, dont 109 diabétiques. Test :  $332$  sujets, dont 68 diabétiques.
### Application à des données réelles

- $\rightarrow$  532 femmes de la tribu amérindienne Pima : mesure de 7 covariables quantitatives et présence/absence de diabète.
- $\rightarrow$  Apprentissage : 200 sujets, dont 109 diabétiques. Test :  $332$  sujets, dont 68 diabétiques.

**→ Méthode KNN** :

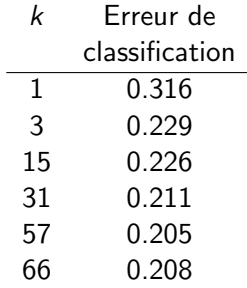

**KORK ERKER ADE YOUR** 

# Application à des données réelles

- $\rightarrow$  532 femmes de la tribu amérindienne Pima : mesure de 7 covariables quantitatives et présence/absence de diabète.
- $\rightarrow$  Apprentissage : 200 sujets, dont 109 diabétiques. Test :  $332$  sujets, dont 68 diabétiques.

**→ Méthode KNN** :

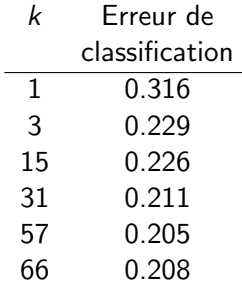

 $\rightarrow$  Validation croisée :  $k = 57 \rightarrow 66$ .

 $2Q$ 

 $\Rightarrow$ Þ

### $Application\ \hat{a}$  des données réelles

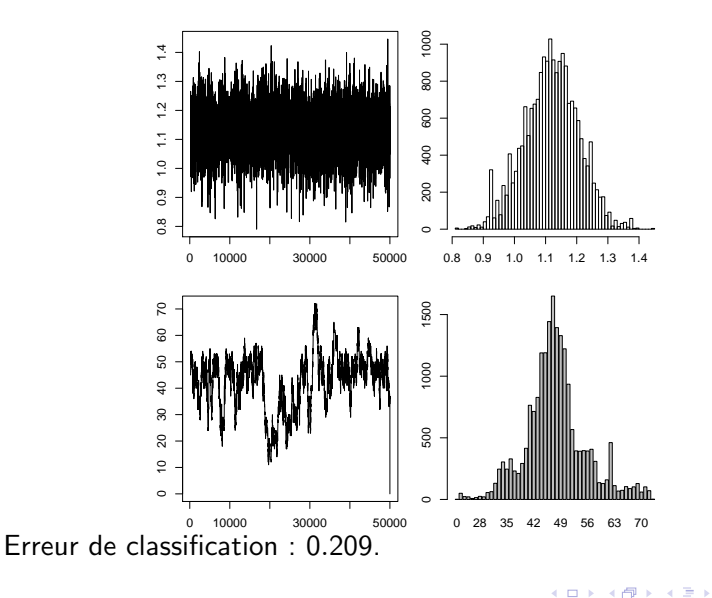

K ロ ▶ K @ ▶ K 할 X X 할 X | 할 X 1 9 Q Q ^

## $Application\ \`{a}$  des données réelles

K ロ ▶ K @ ▶ K 할 > K 할 > 1 할 > 1 이익어

#### $Application \ \hat{a} \ \text{des} \ \text{domnées réelles}$

**■ 185 fragments de verres : mesure de 9 covariables** quantitatives et répartition dans  $C = 4$  classes.

# $Application \ \hat{a} \ des \ données \ r\acute{e}elles$

- $\rightarrow$  **185 fragments de verres : mesure de 9 covariables** quantitatives et répartition dans  $C = 4$  classes.
- **►** Apprentissage : 89 sujets. Test : 96 sujets.

# $Application \ \hat{a} \ des \ données \ r\acute{e}elles$

- $\rightarrow$  **185 fragments de verres : mesure de 9 covariables** quantitatives et répartition dans  $C = 4$  classes.
- **►** Apprentissage : 89 sujets. Test : 96 sujets.
- $\rightarrow$  Validation croisée :  $k = 17$ .

# Application à des données réelles

- $\rightarrow$  **185 fragments de verres : mesure de 9 covariables** quantitatives et répartition dans  $C = 4$  classes.
- **►** Apprentissage : 89 sujets. Test : 96 sujets.
- $\rightarrow$  Validation croisée :  $k = 17$ .
- **► Erreur de classification KNN** : 0.35.

# Application à des données réelles

- $\rightarrow$  185 fragments de verres : mesure de 9 covariables quantitatives et répartition dans  $C = 4$  classes.
- **►** Apprentissage : 89 sujets. Test : 96 sujets.
- $\rightarrow$  Validation croisée :  $k = 17$ .
- **► Erreur de classification KNN** : 0.35.
- $\rightarrow$  Frreur de classification PKNN  $\cdot$  0.29.